Adobe Photoshop Community is a great place to find help and share knowledge with other photographers. First, go to the Adobe website. Then, enter the name of the software you want to find out more information about. Once you have entered the name of the software, start searching the database. You should be able to find a lot of helpful information online. Installing Adobe Photoshop and then cracking it is easy and simple. The first step is to download and install the Adobe Photoshop software on your computer. Then, you need to locate the installation.exe file and run it. Once the installation is complete, you need to locate the patch file and copy it to your computer. The patch file is usually available online, and it is used to unlock the full version of the software. Once the patch file is copied, you need to run it and then follow the instructions on the screen. Once the patching process is complete, you will have a fully functional version of the software on your computer. To make sure that the software is running properly, you should check the version number to ensure that the crack was successful. And that's it - you have now successfully installed and cracked Adobe Photoshop!

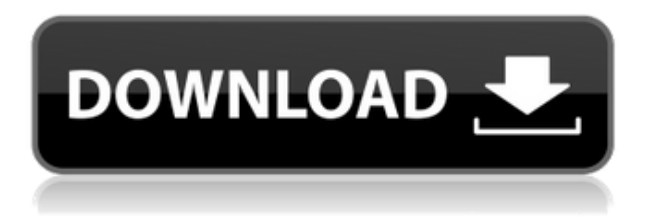

Photoshop has never been a major word-processing program, but that hasn't stopped it from integrating with a wide variety of other software. A first step is to open the program and place a file in it, or to choose a previously-created file. While the word processor features have been somewhat simplified, basic functions such as creating new text and paragraphs, selecting text, typesetting, formatting, etc., still work as they did before. Most of the functions are integrated in one or more ways, and even the most basic image editing tools are now shelved under the New Processing and Layers modules.

Last year it introduced enhancements to its Auto Tone Curves, including the ability to effectively rescue blown highlights and shadow details, and it has made significant changes to its controls for creative adjustments. It also added a new Adjustment Panel, but still only two auto sliders—Shadow and Shadow Tones—and a two-band histogram (Adobe calls it a two-tone flat). There was also a 3x increase in brushes, and it added Layer Masks.

All told, Adobe has continued to add new features, and their updates seem well-received by those in the beta program. One neat addition is a new live preview map that lets you interactively drag, copy, cut, and paste elements and objects on a map. You can also create custom shapes such as rings, bells, or arches, and once you're done you can export them as images.

If you arrange your documents in a library and edit them with Content-Aware editing, you can now

break up a long document into segments that can be each saved to a separate file. And accompanying a new feature is a rich selection of powerful Content-Aware software tools to help with content-based editing and imaging tasks. The best example of this is the new Selective Adjustment tool, which lets you apply a correction to a single area of the image at a time. Once you release its grip on your photo, it lets you rescan the same area free of the effects and looks it had before it was captured.

## **Download Photoshop 2022 (Version 23.2)Crack Hack WIN & MAC {{ New! }} 2023**

Creating more than one version of an image is an important part of the graphic design workflow. We often find ourselves working on a few iterations of a single image, moving things around and adjusting certain parts until we get it just right. Photoshop provides the tools to create multiple versions of your work, so you can create a final, polished image, a design mockup, a draft or concept art, and so on. Adobe Photoshop makes that process even easier for you by allowing you to save versions of your files—you don't need to save multiple versions of the same image.

This is one of the most difficult concepts to grasp, but very important, especially if you want to create high-resolution prints, like prints for your walls or posters. You can create a JPEG file of an image that is 600 DPI so that it will be the correct resolution for a print. However, that doesn't mean it will print at 600 DPI! Instead, check out this video to learn more about the relationship between DPI and what you see on-screen and in print.

When you are creating your image, start with a photo of a landscape, or whatever is the focus of your image. If you're not sure what the focus of your image will be, then take shots to decide. Once you've decided on a single photo to work from, open it up using the Open dialog, and drag your image file into the window that appears. When you're done, close the Open dialog. The image will be open in Photoshop, and it will be the background of your canvas. Using the tools on the screen, select the background of your image and then drag it to your canvas. Once you've made sure the image is on the canvas, you can begin masking off areas that don't need to be shown in your final image.

e3d0a04c9c

## **Photoshop 2022 (Version 23.2) Download free Incl Product Key For Windows x32/64 {{ Hot! }} 2023**

**Noise & Scratch** - A great tool for another photo lacking detail. Set the radius down to around 50-80% depending on the noise in the photo. You can also add the Smudging tool for a grungy effect. **Smudge & Smudge A -** Use the radius and brush tool to apply fine-to-coarse smudging to an image. This can be used to add a hint of the original pixels. The Smudge A tool smudges the pixels only in the selected area. **Unsharp Mask** - This filter lets you sharpen and brighten a photo without blowing out the image. Set the Amount to around 40-100% depending on the level of detail in your image. This will open up the image without losing any fine detail. **Clarity & Exposure** - This filter will help you to even out the exposure, and balance the whites of the photo. You will also be able to brighten the highlights and darken the shadows. **Selection Enhancements** - Using the Adjustment and Selection tools, you can adjust each image's tonal range so that you can bring out the brightest highlights (Lighter) or darkest shadows (Darker) of your photograph. Tackling photography, text painting, page layout, and digital effects (color, texture, etc.) to create creative designs for brochures, flyers, posters, business cards, Web sites, and other print and electronic media. Or maybe you're turning to the world of print? Learn how to use Photoshop Elements to create professional print projects from a wide range of sources. These contents start with items you'll need to know before you even open Photoshop Elements, such as the ins and outs of printing a brochure or running a website.

download photoshop 7.0 free download download photoshop 7 free download e shram card photoshop action file download free download adobe photoshop free download cs5 full version free download download photoshop cs3 free download download photoshop cs6 download how to download adobe photoshop cc 2017 free (direct download link) download photoshop free download windows 10 download photoshop free download full version download photoshop free download windows 7

Feature Pen The feature pen tool is one of the most powerful tools for writing. It can be used to draw on the picture. The pen tool is used for adding new objects, sketching, drawing lines, and other tasks. It has many features like the selecting. You can easily create a guide path by dragging, and it contains several pen options like the brush mode, join mode, and much more. It is also one of the best tools for creating vector pen drawing. One of the most remarkable features of the Adobe Photoshop CC is the built-in Gradient Map panel. A noticeable advantage of this feature is that you have both options where you can see text color and a gradient tint. It makes it possible for you to create a gradient for any objects, areas, or your pictures. This panel is integrated in the Basic panel of CS6, and it supports auto-convertions, conversions, smart paths, and other features. Besides that, Photoshop CC does distribute the original file, so all the alterations like removing the background elements are kept intact. This function can be used by artists and photographers as removal gives them an added edge over the competitors. However, you'd often come across the situations where the background is clipped off. On such occasions, any non-targeted areas to be removed remove appears irregular, and it takes away the consistency and harmony in composite images. Of course, it is one of the best features from Photoshop, but it is very difficult to use it particularly for massive editing processes.

Sherry Sherman, senior vice president and general manager, Creative Cloud, Adobe, said, "The market for Creative Products Are Changing highlights the fact that throughout our history, we have always evolved and adapted our products to meet customer needs. And we will continue to do so because if we are not constantly looking ahead to changes in market dynamics, we won't be there when the next opportunity comes along." LEED PLATFORMS. Adobe Photoshop has debuted Photographers Edition for the LEED® Indoor and Photographic credit rating systems, a long awaited feature that makes it easier for users to create certification-compliant images. Photographers Edition supports DGN and Portable Document Format (PDF) files that have been produced using the the "Adaptive Tone Mapping Layer" approach in the LEED® Interpretation Guide. The program's smooth and accurate tone mapping makes it easier for users to manage the nuances of tonal range in images that meet certification requirements. "Adobe Photoshop CC 2019 is fast, powerful, and affordable. It has 10 new and improved editing tools and features, including a new customisable global workspace preset, a faster gradient tool, and a color-grabbing tool. And it makes working with Adobe Mixed-Reality documents seamless." Adobe Photoshop CC 2019 also introduces a photo assistant, which analyzes and clean up multiple photos at the same time and applies edits in related shots automatically. Collections also make it easier to organize and share photos. It is available in the desktop version of Photoshop CC and in the Adobe Creative Cloud subscription. More details can be found here: **Adobe Photoshop CC 2019 release date confirmed.**

<https://zeno.fm/radio/sdo-full-combo-hack> <https://zeno.fm/radio/nuance-power-pdf-standard-3-0-crack-with-product-key> <https://zeno.fm/radio/foxit-pdf-editor-v2-0-build-1011> <https://zeno.fm/radio/canoscan-d646u-ex-driver-for-windows-7-64-bit-free-download> <https://zeno.fm/radio/mortal-kombat-9-kratos-pc-download> <https://zeno.fm/radio/free-download-pc-game-bloody-roar-4-full-version-pc-game>

Explore new ways to view and edit your photos in Photoshop – Adobe is launching a new feature called Camera Raw, which is a real-time camera raw application for Adobe Photoshop that allows you to modify your photos right on the spot. This new feature is compatible with all the latest Photoshop versions as well as Photoshop Elements. And as with all the web apps, Adobe Camera Raw is fully integrated with the web interface, allowing you to view and edit your photos online. And with this new feature and other advanced features like Content Aware, Photomatix, and the new New Lens features, photographers can create something truly magical with no additional plug-ins or third-party software. You can get more information on the Camera Raw beta here. Photoshop is the most commonly used photo editor. It is a powerful tool for photo manipulations and features some of the most advanced and sophisticated features. It is very popular among amateurs and professionals alike. For all the features the software has, there is a learn it fast.

You can learn all about Photoshop in this complete Photoshop course and Compendium. Adobe's Photoshop is one of the most powerful and versatile software tools for editing images and videos. With every new version, Photoshop is developed to address the demands of various industries and individual users who are experimenting with new ways of editing, creating, and enhancing images. Photoshop Elements is also no different, and the latest version of Elements 2019 brings with it a wide range of new features, including Content Aware, Content-Aware Move, Content-Aware Replace, Content-Aware Sharpen, Content-Aware Smoothing, Content-Aware Screen, Content-Aware Crop, Content-Aware Fix, Motion Blur, Lens Distortion, Lens Correction, Lens Distortion Correction, Lens Correction, and Lens Correction.

What is the Best Photoshop Book? Photoshop Book 2016 is one of the best selling computer books in the world. It is the only book which has been used by the same person for the past 28 years. Photoshop Book is the most important book in the photography industry because it contains all the information about editing and manipulating images. If users want to learn Photoshop skills they can look up for this book. The Photoshop® Lightroom® collection is an online image management and editing application that can support multiple users. It is a visual workflow that makes it easier to edit and organize your large catalog. The photography editing software, Photoshop Lightroom is the online application for editing images. The main objective of the tool is to support users in image editing and organization so that they can quickly identify whether or not they want to edit every image. Adding text, and place it in different sizes, and styles, is easier and faster with the redesigned Text tool. Coronary heart artery and chamber silhouettes, processed using Adobe's Content-Aware Crop function can more effectively make adjustments to your image than the tool was previously capable of. A feature called Exposure Live View makes exposure adjustments in real-time with a grid superimposed on the screen. Professional users will be happy to know that Photoshop continues to offer many of the core touch-optimised tools that hit the professional market last year — including new versions of the auto-save function, among others. Photoshop CC 2019 also keeps the professional's top-of-the-line file support, with a choice of the best compression in the industry for your files.